$1$ 

WindowsVista

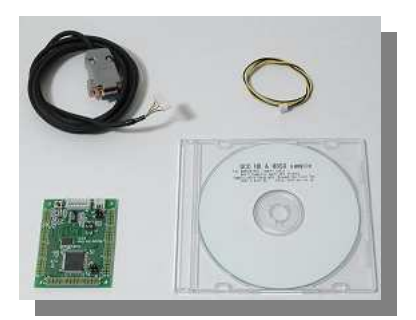

10. フリーズ対策 11.sample and 11.sample and 11.sample . ample20 オペアンプ周波数 性測定 TPU 波数 50KHzから . ample21 セラミ クフィルタ特性測定 TPU 波数 30KHzから

1

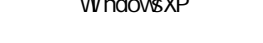

WindowsXP WindowsVista

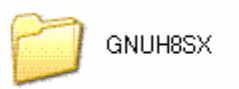

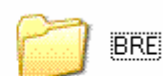

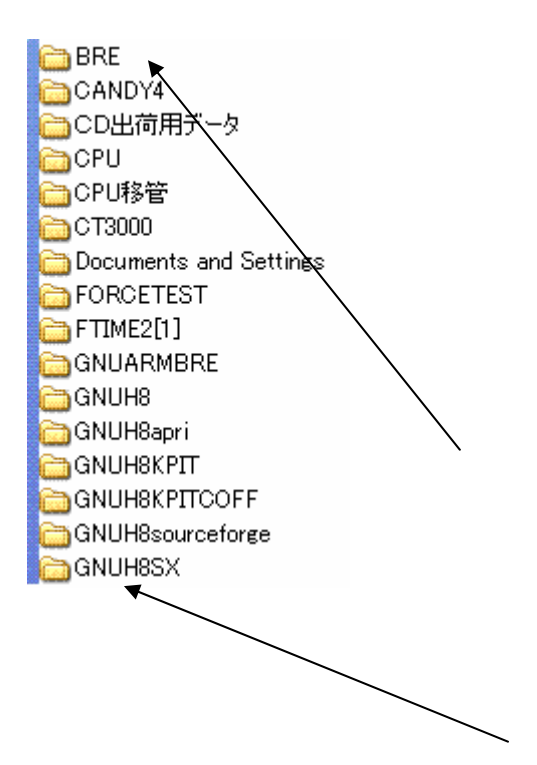

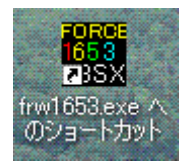

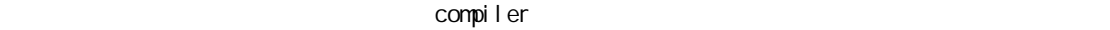

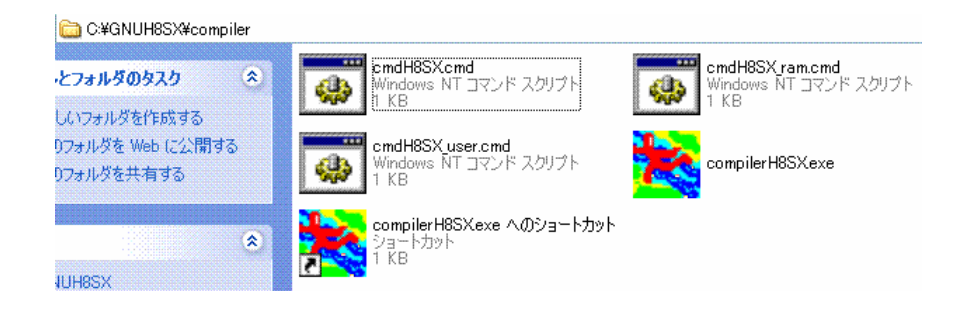

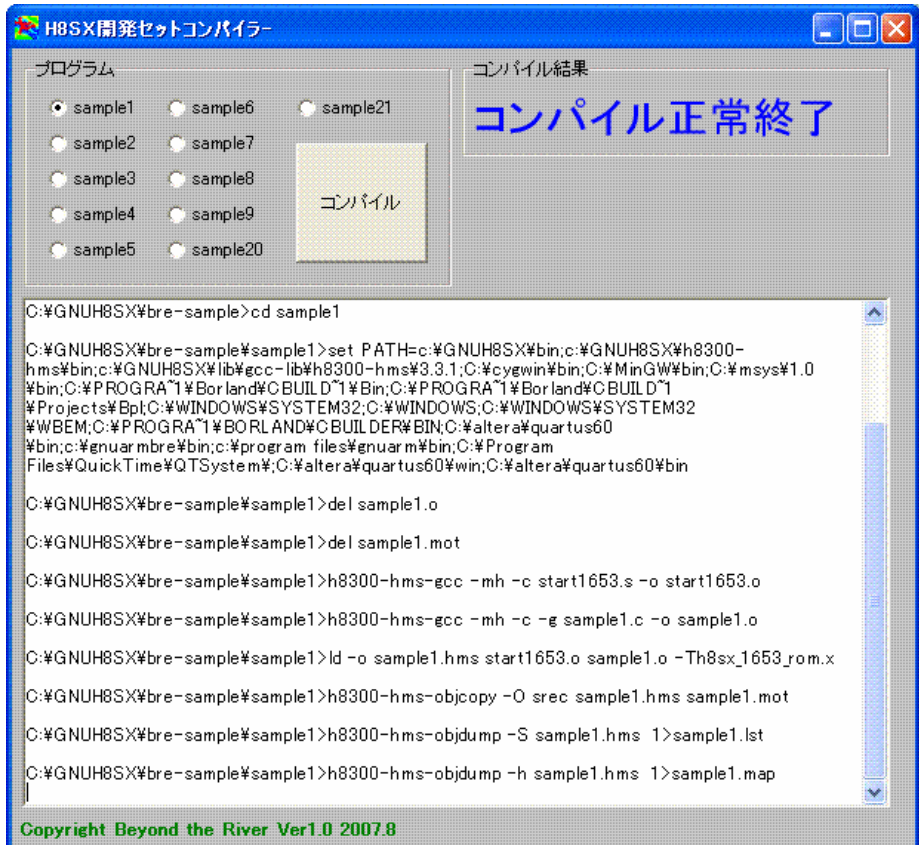

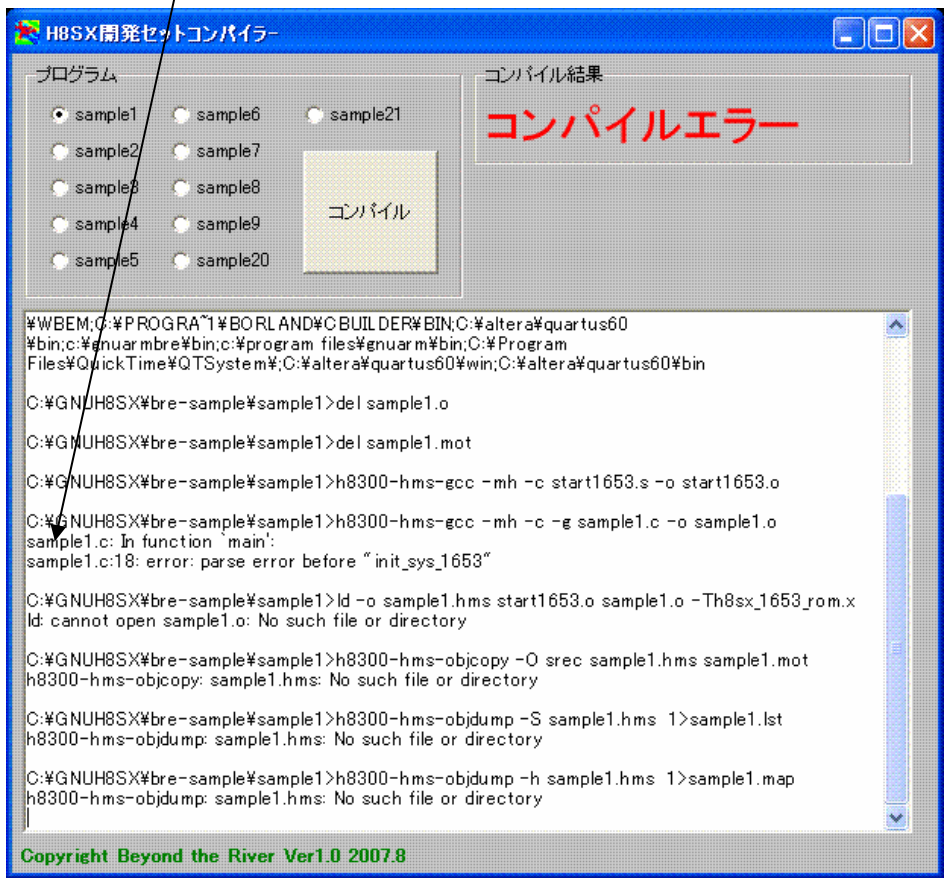

350-1213 TEL 042 985 6982 FAX 042 985 6720 Homepage http//beriver.co.jp e-mail support2 beriver.co.jp

CBeyond the river Inc 20060701